# **Einführung**

Wenn meine jüngste Tochter unterwegs ist, macht sie mit ihrem Handy Fotos, die sie umgehend im Internet postet. Sie chattet in einem sozialen Netzwerk und auf ihrem PC hat sie Webbrowser und Cloudzugänge installiert, um sich mit der Welt auszutauschen, und speichert so gut wie alle ihre Informationen und Arbeiten digital.

Wenn meine Mutter mit ihren über 85 Jahren heute ein Buch lesen möchte, verbindet sie ihr Android-Tablet mit dem WLAN, lädt sich das entsprechende Buch aus dem Internet herunter – genauso selbstverständlich, wie sie früher in eine Buchhandlung gegangen ist – und freut sich, dass sie Farbe, Leuchtkraft und Größe der Buchstaben so einfach an ihre Bedürfnisse anpassen kann.

Mich beeindruckt persönlich, wie tief das Thema »Netzwerke« nicht nur in Unternehmen, sondern auch in den privaten Sprach- und Alltagsgebrauch vorgedrungen ist. Durch die ständig steigende Durchdringung unseres Lebensraums mit vernetzten Geräten und Anwendungen, angefangen beim mobilen Telefon mit Bluetooth-Schnittstelle über Breitbandanschlüsse bis hin zum interaktiven internetbasierten Fernsehen, haben sich die Begriffe der Netzwerktechnik bis tief in den allgemeinen Alltagsgebrauch vorgewagt – und es bedarf entsprechend einer ausreichenden Anzahl an Personen, die sich mit dieser Thematik auskennen und in der Lage sind, Netzwerke in verschiedenster Form zu planen, zu installieren und zu warten.

Und was im privaten Umfeld gilt, gilt erst recht in der Unternehmensinformatik. Ob die Nutzung gemeinsamer Ressourcen, die Anbindung der Firma ans Internet oder die Einrichtung einer Kommunikationsinfrastruktur – ohne Netzwerke ist die Unternehmens-IT von heute nicht mehr denk- und schon gar nicht mehr realisierbar. Und entsprechend braucht es genügend Fachleute, welche die Anwendung dieser Technologie beherrschen und die Kunden unterstützen können.

Darum ist heute ein guter Zeitpunkt, wenn Sie beginnen, sich mit dieser Thematik auseinanderzusetzen und teilzuhaben an den Möglichkeiten, die sich daraus eröffnen, sich mit Netzwerken auszukennen, sie zu planen und zu konfigurieren und damit zu arbeiten.

### **1.1 Das Ziel dieses Buches**

Dieses Buch verfolgt zwei Ziele: Ihnen die Welt der Netzwerke zu erklären sowie Sie auf die entsprechende Zertifizierung Ihrer Fähigkeiten als CompTIA-Network+-Techniker/-in vorzubereiten.

Die folgenden Kapitel dieses Buches möchten Ihnen dazu das notwendige Wissen vermitteln und Ihnen eine Orientierung geben, damit Sie sich anschließend in den verschiedenen Themenbereichen von Netzwerken zurechtfinden und in der Lage sind, Netzwerke zu verstehen und entsprechend zu betreuen. Dabei begegnen Sie in diesem Buch Netzwerken in ihren unterschiedlichsten Dimensionen von der Idee der Vernetzung und Modellen von Netzwerken über Stecker, Komponenten und Verbindungen bis hin zu Anwendungen wie dem Teilen von Ressourcen oder dem E-Mail-Verkehr, aber auch den mit Netzwerken verbundenen Risiken.

Zum Inhalt dieses Buches gehört auch, dass Sie in der Lage sein werden, Kunden zu verstehen und deren Anforderungen an einen gewünschten Netzwerksupport umsetzen zu können.

Die Themen dieses Buches und eventuell auch ein dazugehöriges Seminar unterstützen Sie beim Erlernen und beim Aufbau eines eigenen Verständnisses der technischen Begriffe, der Funktionsweise von Netzwerken, Protokollen und Anwendungen sowie der Fehlerdiagnose.

Eine ausreichende eigene Praxis und gegebenenfalls eine ergänzende Ausbildung durch ein Seminar bieten Ihnen zusammen mit diesem Buch die notwendigen Grundlagen, um die Prüfung CompTIA Network+ erfolgreich bestehen zu können. Aus diesem Grund hat CompTIA zusammen mit den Network+-Lernzielen auch eine Liste von nützlichen Komponenten von Hard- und Software veröffentlicht, mit deren Hilfe Sie sich z.B. in einem Training oder Labor praktisch mit der erforderlichen Thematik auseinandersetzen können.

## **1.2 Die CompTIA-Network+-Zertifizierung**

Die CompTIA-Network+-Zertifizierung wendet sich an Technikerinnen und Techniker mit vorhandener Berufserfahrung im Informatikbereich und bescheinigt zertifizierten Personen eine breite Kenntnis auf dem Gebiet der Netzwerktechnologie. Das bestandene Examen bedeutet, dass der zertifizierte Absolvent die erforderlichen Kenntnisse und Fähigkeiten besitzt, um eine festgelegte Netzwerkarchitektur mit grundlegenden Sicherheitseinstellungen zu implementieren. Außerdem ist er in der Lage, Netzwerkgeräte mit den geeigneten Netzwerktools zu konfigurieren und instand zu halten sowie auftretende Probleme zu beheben. Des Weiteren kennt er die Eigenschaften und Zielsetzungen von Netzwerktechnologien, kann grundlegende Lösungen empfehlen und den Netzwerkverkehr analysieren und ist mit den gängigen Protokollen und Medientypen vertraut.

Die CompTIA-Network+-Prüfung eignet sich sehr gut als Vorbereitung auf die IT-Zertifikate diverser im Netzwerktechniksektor aktiver Hersteller.

Damit die Zertifizierung am Markt bestehen bleibt, wird die Prüfung durch die CompTIA regelmäßig aktualisiert und an die aktuellen Anforderungen angepasst. Die letzten beiden Anpassungen fanden 2018 und aktuell im Jahr 2021 statt. Die Inhalte der Zertifizierung werden anschließend in Lernzieldokumenten auf der Website von CompTIA unter www.comptia.org veröffentlicht (sogenannte *Exam Objectives*).

Die Network+-Zertifizierung teilt sich in mehrere Fachgebiete, im CompTIA-Sprachgebrauch *Domain* und in der Übersetzung von CompTIA *Wissensgebiet* genannt. In der aktuellen Fassung der Prüfung (N10-008) lauten diese Themen wie folgt:

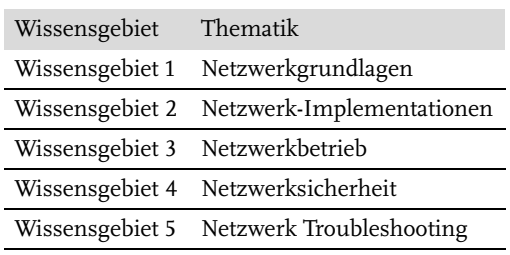

Entsprechend lernen Sie in diesem Buch die oben genannten Themenbereiche ausführlich kennen und können sich mit diesem Buch das für die Zertifizierung notwendige Wissen aneignen sowie dazugehörige Praxistipps und Übungen mitnehmen.

Im Zentrum steht dabei weniger die Auflistung aller möglichen und unmöglichen Abkürzungen aus diesem Bereich, sondern die Schaffung eines Verständnisses für die Thematik Netzwerk und die Funktionsweise der einzelnen Elemente.

Für alle relevanten Abkürzungen finden Sie zudem ein ausführliches Abkürzungsverzeichnis im Anhang dieses Buches.

Neu hinzugekommen sind in der vorliegenden 8. Auflage hinsichtlich der aktuellen Prüfung die folgenden Elemente:

- Aktualisierung von Standards und Verfahren (Ethernet, WLAN, IPv6)
- Das Thema Sicherheit wurde aktualisiert
- -Eine Beispielprüfung in vollem Umfang des Examens N10-008

Alles in allem wurde die Anzahl Lernziele weiter von 29 auf jetzt noch 25 reduziert und das Gewicht liegt aktuell mehr auf »Wissen und Verstehen« und weniger auf »Analyse«.

#### **Hinweis**

Wenn Sie den an dieser Stelle von CompTIA zur Verfügung gestellten Code »Kabera10« nutzen, so erhalten Sie auf den Kauf eines CompTIA Prüfungs-Vouchers 10 % Rabatt.

## **1.3 Voraussetzungen für CompTIA Network+**

Gemäß der Website von CompTIA (www.comptia.org/de) zur CompTIA-Network+- Prüfung sollte ein Teilnehmer für das erfolgreiche Ablegen der Prüfung über folgende Kompetenzen verfügen:

- CompTIA-A+-Zertifizierung oder entsprechende Kenntnisse, auch wenn die CompTIA-A+-Zertifizierung keine zwingende Anforderung ist
- -Mindestens neun bis zwölf Monate Berufserfahrung in der ICT-Netzwerktechnik

Diesen Empfehlungen kann ich als Autor nur zustimmen. Zudem kann Ihnen dieses Buch nicht die praktische Erfahrung vermitteln, die im Bereich Netzwerktechnik nötig ist, um im beruflichen Alltag erfolgreich zu sein. Wenn Sie sich also auf die Zertifizierung vorbereiten möchten, lesen Sie dieses Buch, aber installieren Sie auch selbst ein Netzwerk, gehen Sie in ein Training oder bauen Sie mit Kollegen ein Netzwerk auf und üben Sie sich praktisch in der Konzeption, Installation, Konfiguration und Fehlerbehebung bei Netzwerken.

Für weitere Informationen begeben Sie sich bitte auf die Website von CompTIA unter www.comptia.org/de. Details zur Prüfung finden Sie zudem in Kapitel 23 »Die CompTIA-Network+-Prüfung«.

## **1.4 Danksagung zur 8. Auflage**

*»Das Verfassen eines Buches über ein so breit gefasstes und sich ständig entwickelndes Thema wie die Netzwerktechnik ist auch für jemanden mit langjähriger und breiter Erfahrung eine herausfordernde Aufgabe.«* Den Satz schreibe ich mittlerweile schon seit einigen Auflagen immer an dieser Stelle. Und mit jeder Auflage scheint es mir noch mehr an Bedeutung zu gewinnen, was ich danach geschrieben habe: *»Vor mehr als sieben Jahren habe ich mit der 1. Auflage zu diesem Buch begonnen und damals wie heute bin ich allen Lesern und Mitarbeitern dankbar, die mir neue Ideen mitteilen, mich auf Fehler aufmerksam machen oder mit ihren Wünschen dazu beitragen, dass dieses Buch mit jeder Auflage kompletter und vielfältiger werden kann.«*

Als ich selbst die ersten Netzwerke verlegte, waren das freiliegende gelbe Ethernet-Koaxialkabel mit T-Stücken für ein kleines Büronetzwerk und später geswitchte Sternverkabelungen für Server und Clients, dann folgten Umrüstungen auf Gigabit-Verkabelungen sowie der Aufbau von drahtlosen Netzwerken – und heute stehen wir mitten in der Ausbreitung des »Internets der Dinge«, in dem Maschinen und Komponenten mit Sensoren direkt untereinander kommunizieren. Die Entwicklungen bleiben also keineswegs stehen – und somit bleibt auch mein Bedarf als Autor, nebst eigener Weiterbildung, an Ihren Vorschlägen und Fragen immer noch aktuell.

Mein Dank gilt persönlich all denen, die mir bei verschiedenen Auflagen dieses Buchs immer wieder beim Korrekturlesen sowie mit neuen Ideen oder Anregungen zur Seite stehen, für diese Auflage namentlich meine Studierenden im Bereich Netzwerk mit ihren zahlreichen guten Rückfragen und Anmerkungen. Mein Dank geht aber auch an die vielen Leserinnen und Leser und Teilnehmenden an meinen verschiedenen Seminaren, die immer wieder neue Ideen einbringen.

Bedanken möchte ich mich einmal mehr sehr herzlich bei Katja Völpel und dem MITP-Verlag. Es freut mich immer aufs Neue, dass wir im Zeitalter des Internets zusammen ein Buch aktualisieren und bereits in der 8. Auflage herausbringen können. Ein Buch, das viele interessiert und das gelesen wird und mit dem wir in guter Zusammenarbeit gemeinsam Erfolg haben.

## **1.5 Eintrittstest zur Standortbestimmung**

Bevor Sie sich an die eigentlichen Themen von CompTIA Network+ heranwagen, möchte ich Ihnen die Gelegenheit geben, die Erfüllung der Voraussetzungen für den Einstieg zu dieser Zertifizierung in einem Test an sich selbst zu überprüfen.

Sie finden daher im Folgenden 30 Fragen, die sich, basierend auf den von Comp-TIA definierten Voraussetzungen, vorwiegend mit Systemtechnik- und Netzwerkfragen auf dem Level von CompTIA A+ befassen und Ihnen die Einschätzung erlauben sollen, ob Sie das für die folgenden Themen benötigte Verständnis und Fachwissen mitbringen.

- 1. Welche Komponente kann verhindern, dass bestimmte Programme während des Bootens durch das Windows-Betriebssystem geladen werden?
	- A. attrib
	- B. snap ins
	- C. msconfig
	- D. bootini.bat
- 2. Ein Kunde kann zwar zu Hause über den Access Point auf das Internet zugreifen, hat aber Probleme, sich mit einem bestimmten Game-Server zu verbinden. Welche Einstellung wird der Techniker überprüfen?
	- A. Die SSID auf dem Access Point und dem PC
	- B. Die DHCP-Einstellungen auf dem PC
	- C. Die Port-Weiterleitungsregeln
	- D. Die MAC-Filtereinstellungen
- 3. Durch den Einbau von welchem Gerät kann man einen Rechner mit einem Server mit einem UTP-Kabel verbinden?
	- A. NIC
	- B. USB
	- C. FireWire
	- D. RJ-11
- 4. Welcher der folgenden Benutzer hat am meisten Autorität auf einem lokalen System, das mit Windows 10 Professional betrieben wird?
	- A. BCM (Basis Custom Master)
	- B. Power User
	- C. Hauptbenutzer
	- D. Administrator
- 5. Sie haben in Ihrem Rechner eine neue Netzwerkkarte eingebaut und erhalten danach die IP-Adresse 169.254.2.3 zugeordnet. Was ist geschehen?
	- A. Es konnte keine dynamische IP-Adresse zugeordnet werden.
	- B. Der PC hat die Adresse vom Internet bezogen.
	- C. Es besteht keine Verbindung zum Switch.
	- D. Es wurde ein falscher Treiber installiert.
- 6. Mit welcher Schnittstelle kann eine externe Festplatte üblicherweise an einem PC angeschlossen werden?
	- A. USB
	- B. IrDA
	- C. 802.11u
	- D. IEEE 1284
- 7. Über welche Spezifikation verfügt ein moderner Prozessor?
	- A. Dual ATA
	- B. HyperChannel
	- C. Double Data Clock
	- D. MultiCore
- 8. Welches Schnittstellenkonzept enthält in einem Notebook PnP-Funktionalität?
	- A. IEE 1283
	- B. USCSI
	- C. P-ATA
	- D. USB-C
- 9. Woran erkennt man während der POST-Phase ein Problem mit einer Grafikkarte?
	- A. Die (NUM\_Lock)-Taste blinkt.
	- B. Ein Piepston oder mehrere Piepstöne nacheinander
	- C. Der PC wird heruntergefahren.
	- D. Es erscheint eine Fehleranzeige im Display.
- 10. Wie nennt sich die Software auf dem Mainboard eines Routers?
	- A. UEFI
	- B. CMOS
	- C. Firmware
	- D. Treiber
- 11. Wo werden die Hardware-Einstellungen eines PC-Systems gespeichert?
	- A. CMOS
	- B. EPROM
	- C. THERMO
	- D. POST
- 12. Sie installieren bei einem Kunden zu Hause ein drahtloses Netzwerk. Der Kunde möchte gerne sein Netzwerk nach außen verbergen. Was werden Sie konfigurieren, um dem Kunden diesen Wunsch zu erfüllen?
	- A. Sie schalten das Aussenden der SSID ab.
	- B. Sie schalten das Aussenden der WEP-Verschlüsselung ab.
	- C. Sie deaktivieren die Sendeberechtigung des Access Points.
	- D. Sie deaktivieren die WPA-Verschlüsselung.
- 13. Mit welchem Befehl kann man über Router vom eigenen System bis zum Zielsystem die Verbindung prüfen?
	- A. ping
	- B. tracert
	- C. route
	- D. ipconfig
- 14. Wie nennt sich eine Datei, die andere Dateien infiziert und sich selbst replizieren kann?
	- A. Virus
	- B. Trojaner
	- C. Wurm
	- D. Hoax
- 15. Beim Neustart nach einem Update des Grafikkartentreibers ist der Bildschirm verzerrt, wenn Windows gestartet ist. Der Anwender schaltet den Computer aus und betätigt beim Neustart die Taste (F8). Das Startmenü wird angezeigt. Welche Option sollte der Anwender auswählen, um das Problem zu lösen?
	- A. Abgesicherter Modus
	- B. Abgesicherter Modus mit Eingabeaufforderung
	- C. Letzte als funktionierend bekannte Konfiguration
	- D. Normaler Modus
- 16. Beim Verbinden des Notebooks mit dem Netzteil bemerkt der Techniker eine übermäßige Temperatur des Netzteils. Der Techniker sollte ...
	- A. die korrekte Verbindung sicherstellen.
	- B. das Netzteil vom Boden entfernen.
	- C. das Netzteil mit einem Ventilator kühlen.
	- D. das Netzteil ersetzen.
- 17. Was sollte ein Techniker tun, wenn er zum ersten Mal mit einem neuen Kunden spricht?
	- A. Wenn das Problem nicht sofort gelöst werden kann, dieses eskalieren.
	- B. Fachausdrücke verwenden, damit der Kunde merkt, über welche Fachkenntnisse der Techniker verfügt.
	- C. Dem Kunden seinen Namen und den Namen der Firma nennen.
	- D. Dem Kunden vor Ort Hilfe anbieten.
- 18. Welches Verfahren sollte ein Techniker im Gespräch mit einem unzufriedenen Kunden anwenden?
	- A. Seinen Vorgesetzten bitten, das Gespräch zu führen, da dies nicht die Aufgabe des Technikers ist.
	- B. Versuchen, alle Fehler zu verheimlichen, die aufgetreten sind.
	- C. Den Kunden ignorieren, weil ein Techniker nicht mit aggressiven Kunden sprechen muss.
	- D. Integrität und Ehrlichkeit bewahren.
- 19. Welche der Folgenden ist eine drahtlose Lösung für den Anschluss von Netzwerkgeräten?
	- A. IEEE 1284ax
	- B. IEEE 1394b
	- C. IEEE 802.3n
	- D. IEEE 802.11ac
- 20. Sie stellen im Geräte-Manager Ihres Betriebssystems fest, dass ein angeschlossenes Gerät mit einem roten X über dem Icon des Geräts dargestellt wird. Was bedeutet das?
	- A. Das Gerät steht in Konflikt zu einem anderen Gerät.
	- B. Das Gerät benötigt einen aktualisierten Treiber.
	- C. Das Gerät ist deaktiviert.
	- D. Das Gerät wird vom System nicht erkannt.
- 21. Eine MAC-Adresse finden Sie ...
	- A. in der Festplatte.
	- B. in einer NIC.
	- C. nur in einem Apple-Computer.
	- D. im Prozessor.
- 22. Was gehört in jedem Fall in ein Werkzeugset? (zwei Antworten)
	- A. Ein Akkuladegerät
	- B. Ein Antistatikarmband
	- C. Ein Kreuzschlitzschraubendreher
	- D. Aceton
- 23. Wie hoch ist die theoretische maximale Geschwindigkeit bei Gigabit-Ethernet?
	- A. 10 Mbps
	- B. 100 Mbps
	- C. 1.000 Mbps
	- D. 10.000 Mbps
- 24. Welches Verzeichnis wird auf einem 64-Bit-Windows-System erstellt, um 32- Bit-Anwendungen zu speichern?
	- A. *C:\Programme*
	- B. *C:\Windows*
	- C. *C:\Windows/system32*
	- D. *C:\Programme(x86)*
- 25. In einer Umgebung mit unzuverlässiger Spannungsversorgung schützt man den Computer am besten durch ...
	- A. einen geerdeten Power Strip.
	- B. Aufstellen auf einer antistatischen Unterlage.
	- C. eine unterbrechungsfreie Stromversorgung (USV).
	- D. einen separaten Stromanschluss.

26. Eine Kundin ruft Sie zu Hilfe, weil sich die PCs ihrer Abteilung nicht mehr mit dem Internet verbinden können und auch die Rechner der anderen Abteilung für sie nicht mehr erreichbar sind. Ein ipconfig-Aufruf auf einem der betroffenen Abteilungs-PCs ergibt folgende Informationen:

IP-Adresse: 169.254.2.4 Subnetz: 255.255.0.0

Standard-Gateway:

Was ist die wahrscheinlichste Ursache des Problems?

- A. Die Subnetzmaske ist falsch konfiguriert.
- B. Der DHCP-Client ist nicht in der Lage, eine Adresse vom DHCP-Server zu beziehen.
- C. Der DNS-Client ist für diese Computer nicht konfiguriert.
- D. Das Standard-Gateway ist nicht definiert.
- 27. Worauf müssen Sie achten, wenn Sie mit Ihrem Notebook von Europa in die USA reisen?
	- A. Das lokale Dateisystem
	- B. Die Watt-Einstellungen
	- C. Die regionalen Leistungseinstellungen
	- D. Die Volt-Einstellungen
- 28. Eine Kundin berichtet, dass sie versucht hat, ein USB-Gerät einzustecken. Dabei hat sie versehentlich einen der Anschlussstecker beschädigt. Seither ist es ihr nicht mehr möglich, den Computer zu betreiben, weil er immer wieder abschaltet. Was ist wahrscheinlich der Grund dafür?
	- A. Der beschädigte Anschluss hat Kontakt mit dem Metallkäfig des Gehäuses und verursacht einen Kurzschluss.
	- B. Die Stromversorgung des PC sitzt nicht mehr richtig auf dem Board.
	- C. Der USB-Anschluss verursacht einen Treiberfehler.
	- D. Das Betriebssystem erkennt den USB-Anschluss nicht mehr.
- 29. Ein Benutzer erhält die Meldung *Zugriff verweigert*, wenn er eine neue Anwendung installieren möchte. Was werden Sie als Erstes überprüfen?
	- A. Ob die Datei- und Druckerfreigabe aktiviert ist
	- B. Ob der Benutzer Zugriffsrechte auf das Laufwerk hat
	- C. Ob die Gruppe *Jeder* Zugriffsrechte auf das System hat
	- D. Ob der Benutzer als lokaler Administrator am System angemeldet ist
- 30. Ein Kunde bereinigt sein System von Malware. Aufgrund der Verseuchung ist es ihm nicht möglich, per Internet Updates der Antivirensoftware zu erhalten. Welche nächsten Schritte sind angebracht? Wählen Sie zwei aus.
	- A. Im abgesicherten Modus starten und die Festplatte formatieren
	- B. Einen Pop-up-Blocker installieren und den Internet Explorer starten
	- C. Im abgesicherten Modus mit Netzwerktreibern starten und versuchen, so die Updates zu erhalten
	- D. Von CD starten und einen chkdsk ausführen
	- E. Die Updates manuell einspielen, nachdem sie von einer anderen Maschine aus heruntergeladen worden sind.

Die Antworten zu den Fragen finden Sie in Abschnitt A.1 »Antworten zu den Fragen des Eintrittstests«. Bei einer Quote von 70 % korrekter Antworten oder mehr befinden Sie sich im Bereich des notwendigen Grundwissens für einen Beginn mit CompTIA Network+. Liegen Sie wesentlich darunter, empfehle ich Ihnen gegebenenfalls eine Vorbereitung mit dem Thema Systemtechnik und Support durch die Zertifizierung CompTIA A+.

> Diese Leseprobe haben Sie beim M. edvbuchversand.de heruntergeladen. Das Buch können Sie online in unserem Shop bestellen.

> > **Hier zum Shop**